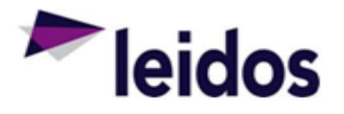

## QRC - Approving an Expense Claim

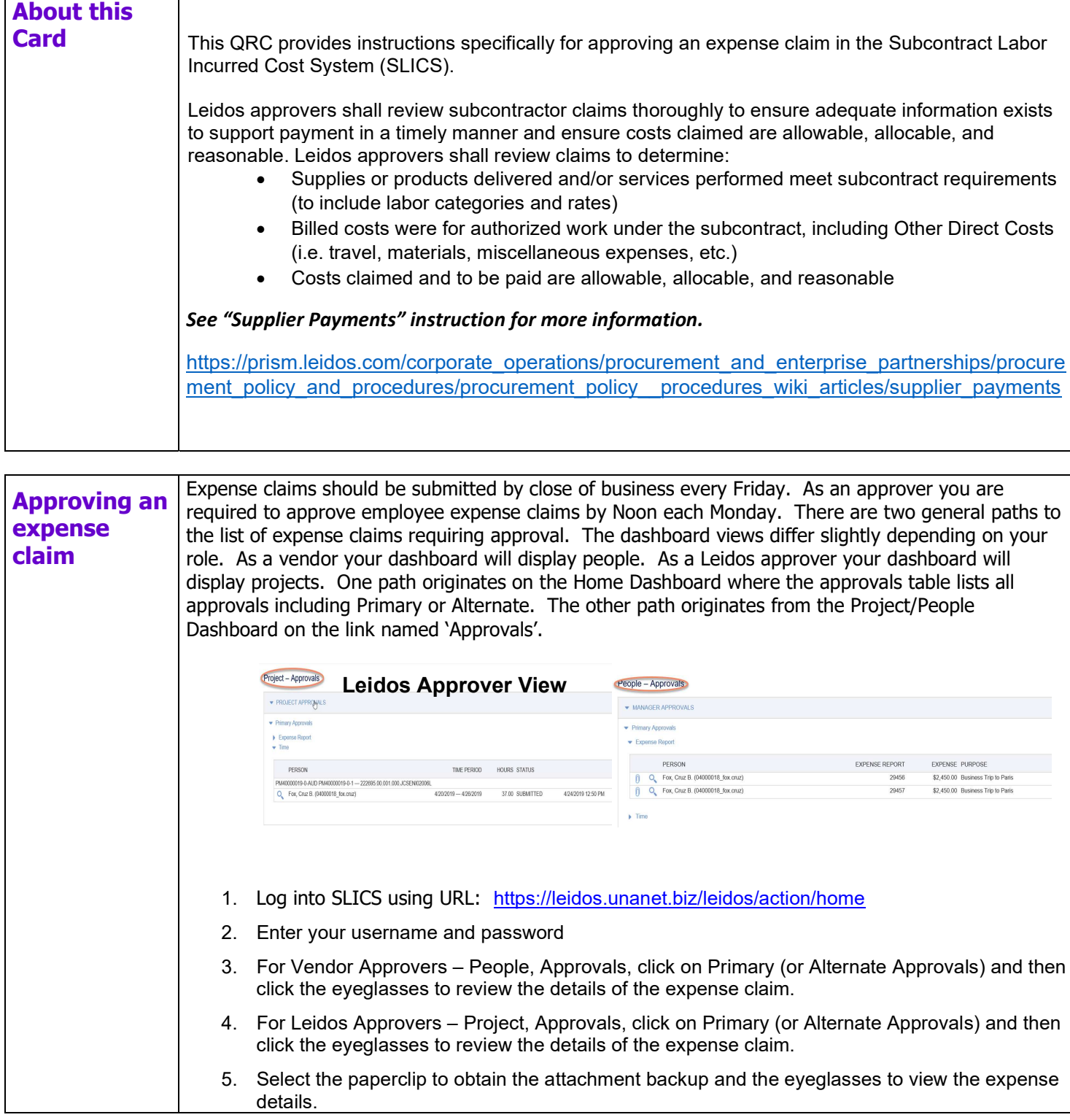

The information in this document is proprietary to Leidos and may not be used, reproduced, disclosed, or exported without the written approval of Leidos.

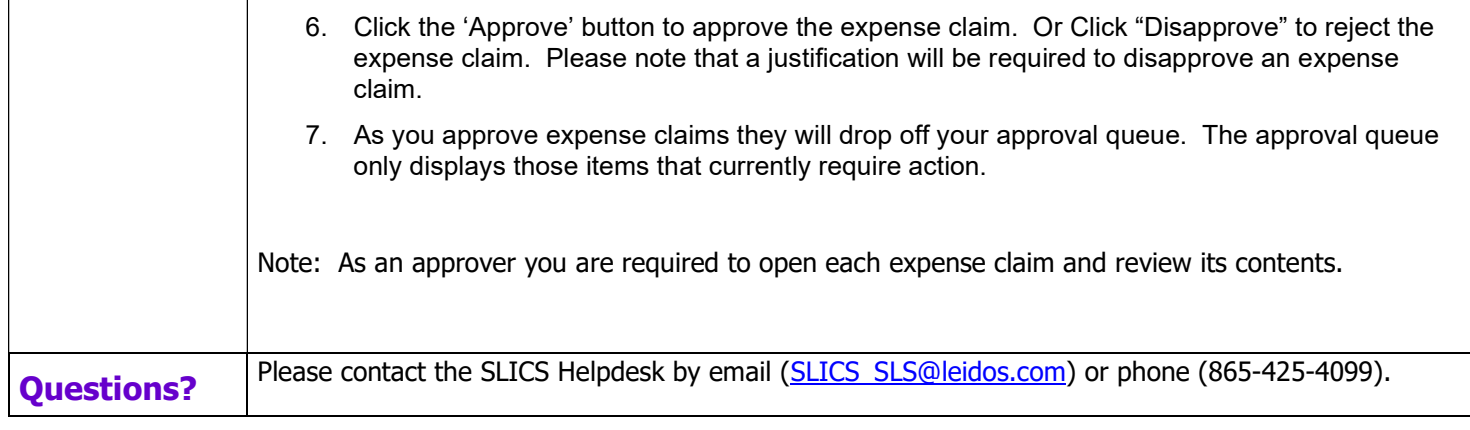